# **Binary choice**

Michel Bierlaire

michel.bierlaire@epfl.ch

Transport and Mobility Laboratory

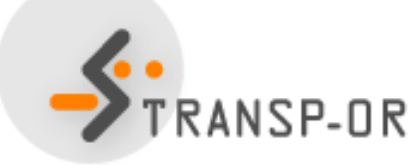

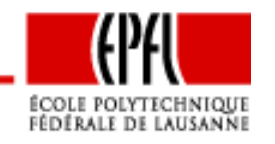

Binary choice – p. 1/64

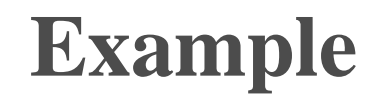

Ben-Akiva & Lerman (1985) Discrete Choice Analysis: Theory and Applications to Travel Demand, MIT Press(p.88)

Choice between Auto and Transit

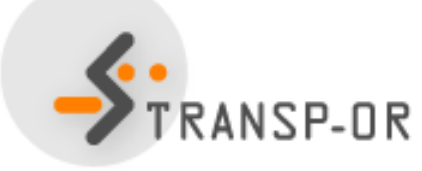

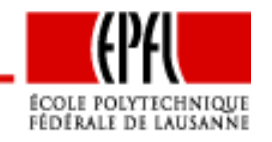

Binary choice – p. 2/64

### Data :

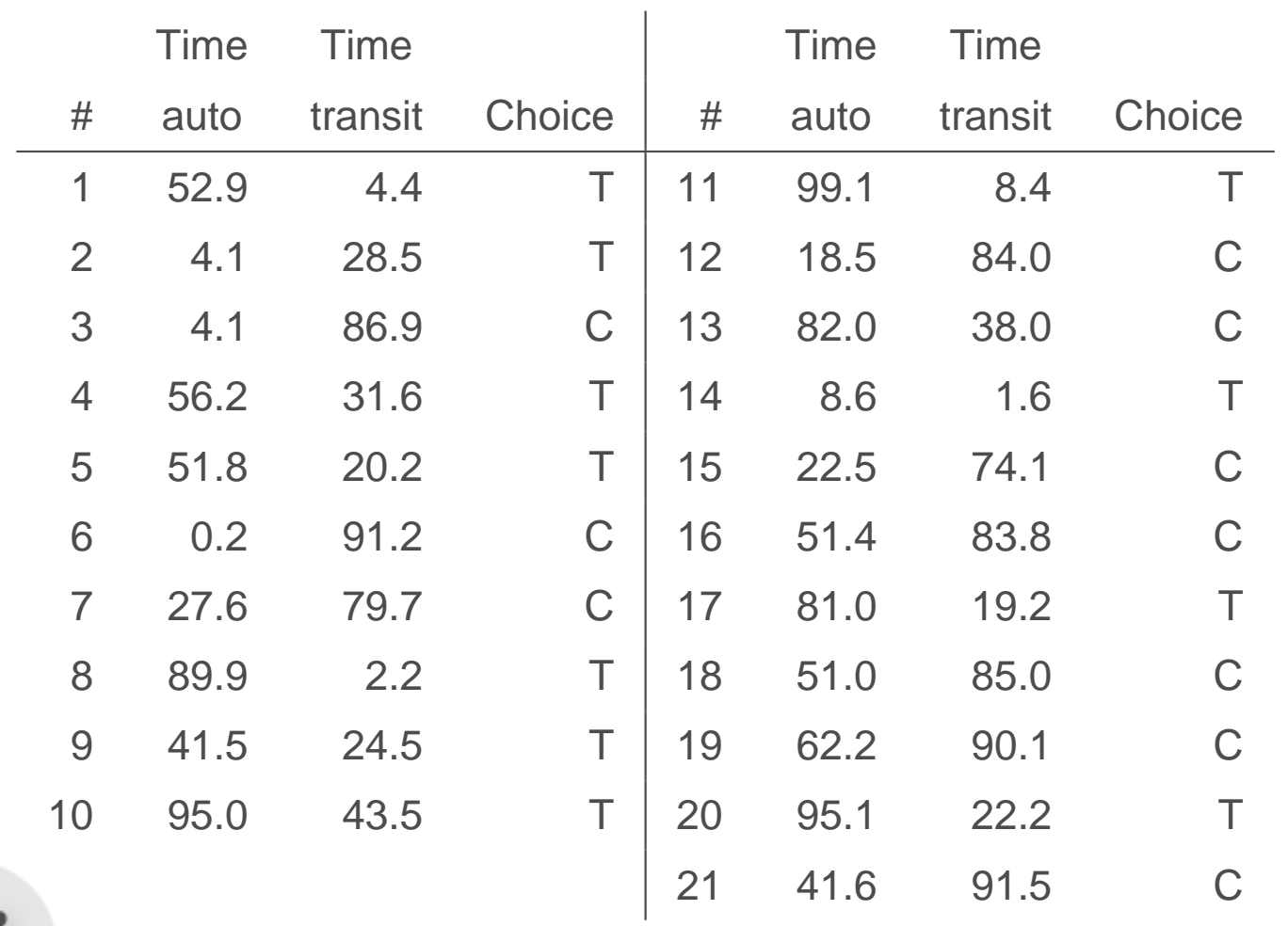

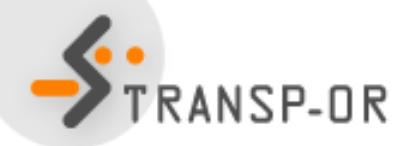

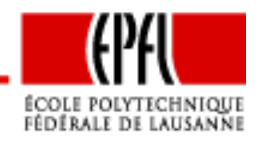

$$
U_C = \beta_1 T_C + \varepsilon_C
$$
  

$$
U_T = \beta_1 T_T + \varepsilon_T
$$

where  $T_C$  is the travel time with car (min) and  $T_T$  the travel time with<br>transit (min) transit (min).

$$
P(C|\{C,T\}) = P(U_C \ge U_T)
$$
  
= 
$$
P(\beta_1 T_C + \varepsilon_C \ge \beta_1 T_T + \varepsilon_T)
$$
  
= 
$$
P(\beta_1 T_C - \beta_1 T_T \ge \varepsilon_T - \varepsilon_C)
$$
  
= 
$$
P(\varepsilon \le \beta_1 (T_C - T_T))
$$

where  $\varepsilon=\varepsilon_T-\varepsilon_C$ .

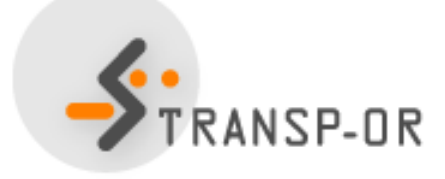

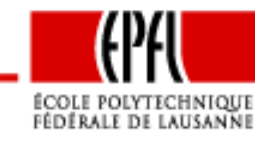

Three questions about the random variables  $\varepsilon_T$  and  $\varepsilon_C$  :

- 1. What's their mean?
- 2. What's their variance?
- 3. What's their distribution?

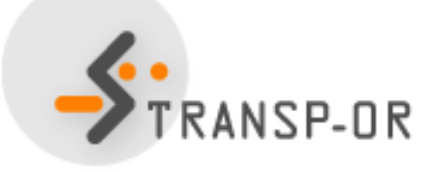

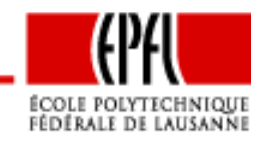

Binary choice – p. 5/64

### The mean

$$
P(C|\{C,T\}) = P\left(\varepsilon \leq \beta_1(T_C - T_T)\right)
$$

Assume that  $E[\varepsilon] = \beta_0$  and define

$$
\varepsilon' = \varepsilon - \beta_0
$$

Then,  $E[\varepsilon']=0$  and

$$
P(C|\{C,T\}) = P(\varepsilon' \le \beta_1(T_C - T_T) - \beta_0)
$$
  
= 
$$
P(\varepsilon' \le (\beta_1 T_C - \beta_0) - \beta_1 T_T)
$$
  
= 
$$
P(\varepsilon' \le \beta_1 T_C - (\beta_1 T_T + \beta_0))
$$

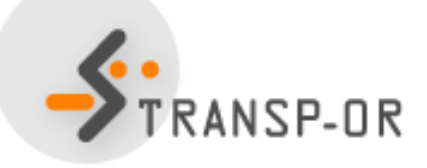

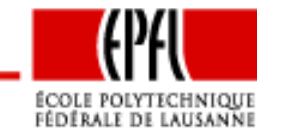

Binary choice – p. 6/64

#### The mean

The mean of  $\varepsilon$  can be included as a parameter of the deterministic part.

Only the mean of the difference of the error terms is meaningful. Alternative Specific Constant:

$$
U_C = \beta_1 T_C + \varepsilon_C \text{ or } U_C = \beta_1 T_C - \beta_0 + \varepsilon_C
$$
  

$$
U_T = \beta_1 T_T + \beta_0 + \varepsilon_T \text{ or } U_T = \beta_1 T_T + \varepsilon_T
$$

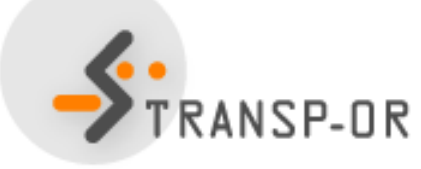

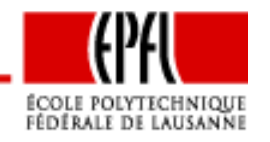

#### The mean

 Note that adding the same constant to all utility functions does not affect the probability model

# $P(U_C \ge U_T) = P(U_C + K \ge U_T + K) \quad \forall K \in \mathbb{R}^n.$

If the deterministic part of the utility functions contains an Alternative Specific Constant (ASC) for all alternatives but one, the mean of the error terms can be assumed to be zero without lossof generality.

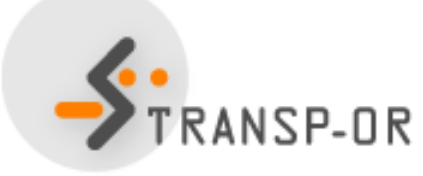

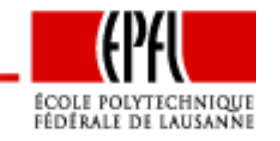

#### The variance

$$
P(U_C \ge U_T) = P(\alpha U_C \ge \alpha U_T) \quad \forall \alpha > 0
$$

Multiplying the utility by any strictly positive number  $\alpha$  does not affect the probability. Moreover,

$$
\begin{array}{rcl}\n\text{Var}(\alpha U_C) &=& \alpha^2 \text{Var}(U_C) \\
\text{Var}(\alpha U_T) &=& \alpha^2 \text{Var}(U_T)\n\end{array}
$$

Select  $\alpha$  such that  $\mathsf{Var}(\alpha U_i) = a$ :

$$
\alpha = \sqrt{\frac{a}{\text{Var}(U_i)}}
$$

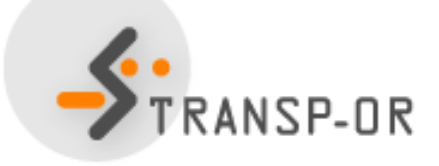

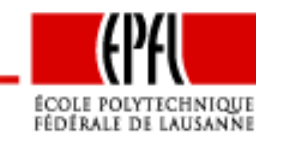

#### The variance

Imposing an arbitrary variance amounts to imposing an arbitrary scale to the utility

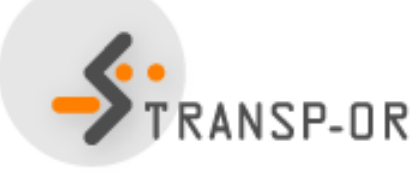

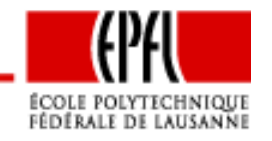

Binary choice – p. 10/64

The distribution

Assumption 1:  $\varepsilon_T$  and  $\varepsilon_C$  are the sum of many r.v. capturing unobservable attributes (e.g. mood, experience), measurement andspecification errors.

Central-limit theorem: the sum of many i.i.d. random variablesapproximately follows <sup>a</sup> normal distribution

 $\varepsilon_{in} \sim N(0,1)$ 

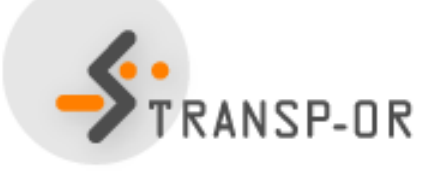

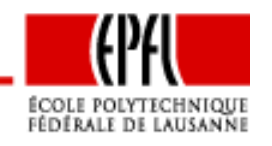

### The distribution

Normal distribution:

$$
f(t) = \frac{1}{\sqrt{2\pi}} e^{-\frac{1}{2}t^2}
$$

If  $\varepsilon \sim N(0,1)$ , then

$$
P(c \ge \varepsilon) = F(c) = \int_{-\infty}^{c} f(t)dt
$$

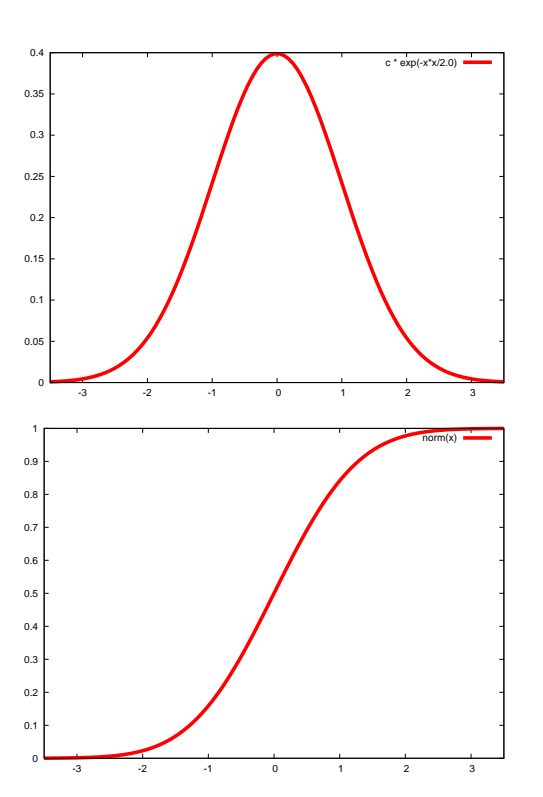

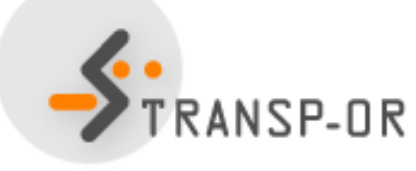

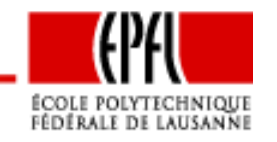

#### The distribution

From the properties of the normal distribution, we have

 $\varepsilon_C \;\;\sim\;\;\; N(0,1)$  $\varepsilon_T \;\;\sim\;\;\; N(0,1)$  $\varepsilon = \varepsilon_T - \varepsilon_C \quad \sim \quad N(0,2)$ 

As the variance is arbitrary, we may also assume

$$
\varepsilon_C \sim N(0, 0.5)
$$
  
\n
$$
\varepsilon_T \sim N(0, 0.5)
$$
  
\n
$$
\varepsilon = \varepsilon_T - \varepsilon_C \sim N(0, 1)
$$

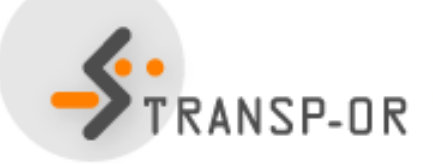

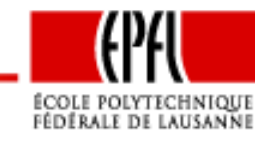

### The distribution

$$
P(C|\{C,T\}) = P(\varepsilon \le V_C - V_T)
$$
  
= 
$$
P(\varepsilon \le \beta_1(T_C - T_T) - \beta_0)
$$
  
= 
$$
F(\beta_1(T_C - T_T) - \beta_0)
$$

$$
P(C|\{C,T\}) = \frac{1}{\sqrt{2\pi}} \int_{-\infty}^{\beta_1(T_C - T_T) - \beta_0} e^{-\frac{1}{2}t^2} dt
$$

### Not <sup>a</sup> closed form expression

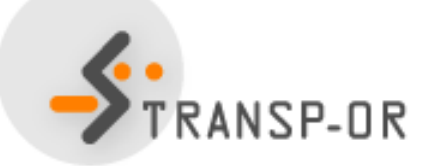

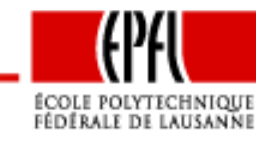

Binary choice – p. 14/64

The distribution

 If the error terms are assumed to follow <sup>a</sup> normal distribution, thecorresponding model is called

Probability Unit Model or Probit Model.

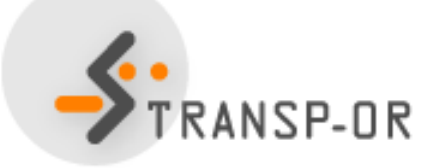

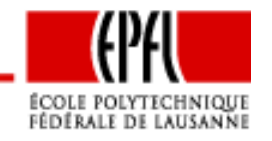

Binary choice – p. 15/64

The distribution

Assumption 2:  $\varepsilon_T$  and  $\varepsilon_C$  are the maximum of many r.v. capturing<br>unchecavable attributes (e.g. mood, experience), moosurement a unobservable attributes (e.g. mood, experience), measurement andspecification errors.

Gumbel theorem: the maximum of many i.i.d. random variablesapproximately follows an Extreme Value distribution.

 $\varepsilon_C \thicksim {\sf EV}(0,\mu)$ 

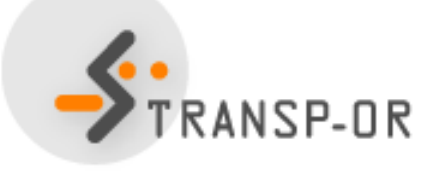

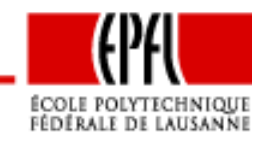

 $\mathsf{EV}(\eta,\mu)$ , with  $\mu>0$  :

$$
f(t) = \mu e^{-\mu(t-\eta)} e^{-e^{-\mu(t-\eta)}}
$$

If 
$$
\varepsilon \sim \text{EV}(\eta, \mu)
$$
, then

The distribution

$$
P(c \ge \varepsilon) = F(c) = \int_{-\infty}^{c} f(t)dt
$$

$$
= e^{-e^{-\mu(c-\eta)}}
$$

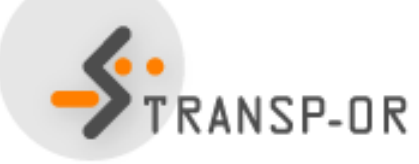

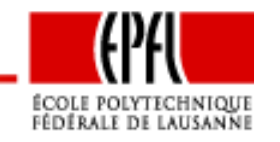

Binary choice – p. 17/64

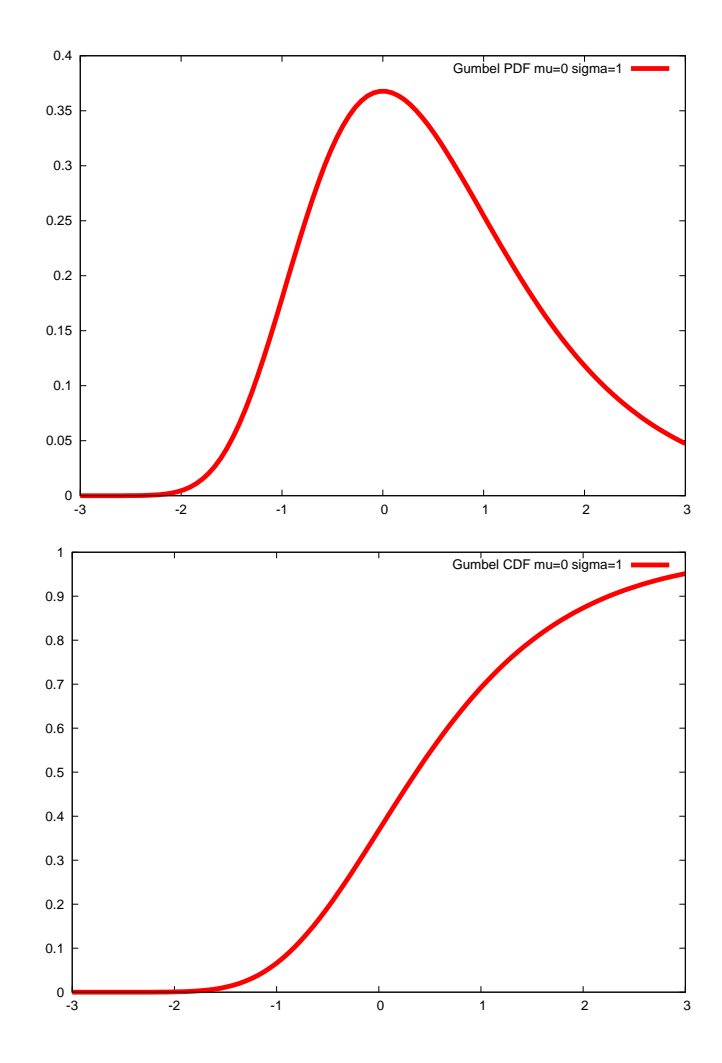

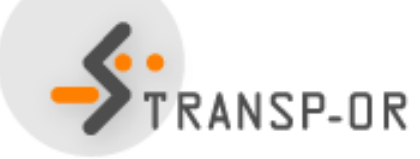

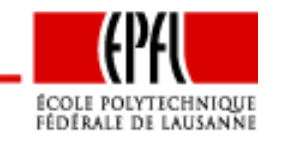

Binary choice – p. 18/64

If

$$
\varepsilon \sim \mathsf{EV}(\eta,\mu)
$$

then

$$
E[\varepsilon] = \eta + \frac{\gamma}{\mu} \quad \text{and} \quad \text{Var}[\varepsilon] = \frac{\pi^2}{6\mu^2}
$$

where  $\gamma$  is Euler's constant

$$
\gamma = \lim_{k \to \infty} \sum_{i=1}^{k} \frac{1}{i} - \ln k
$$

$$
= - \int_0^\infty e^{-x} \ln x dx
$$

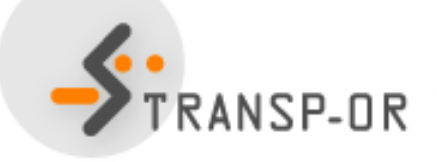

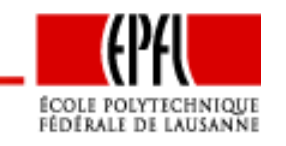

### The distribution

$$
P(C|\{C,T\}) = P\left(\varepsilon \le V_C - V_T\right) = P\left(\varepsilon \le \beta_1(T_C - T_T) - \beta_0\right)
$$

where  $\varepsilon = \varepsilon_T - \varepsilon_C$ .

$$
\varepsilon_C \sim \text{EV}(0,\mu)
$$
  
\n
$$
\varepsilon_T \sim \text{EV}(0,\mu)
$$
  
\n
$$
\varepsilon \sim \text{Logistic}(0,\mu)
$$

Logit Model

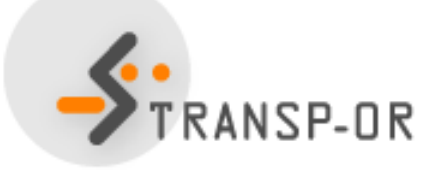

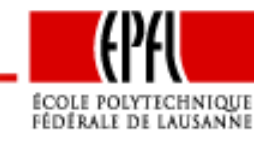

The distributionFor the Logistic(0, $\mu$ ), we have

$$
P(c \ge \varepsilon) = F(c) = \frac{1}{1 + e^{-\mu c}}
$$

$$
P(C|\{C,T\}) = P(\varepsilon \le V_C - V_T)
$$
  
= 
$$
F(V_C - V_T)
$$
  
= 
$$
\frac{1}{1 + e^{-\mu(V_C - V_T)}}
$$

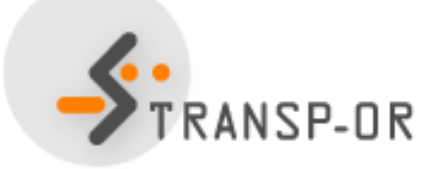

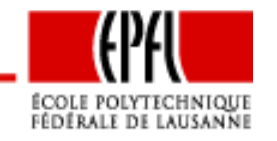

Binary choice – p. 21/64

### The distribution

$$
P(C|\{C,T\}) = \frac{1}{1 + e^{-\mu(V_C - V_T)}}
$$

or, equivalently,

$$
P(C | \{C, T\}) = \frac{e^{\mu V_C}}{e^{\mu V_C} + e^{\mu V_T}}
$$

Binary Logistic Unit Model or Binary Logit Model Normalize  $\mu=1$ 

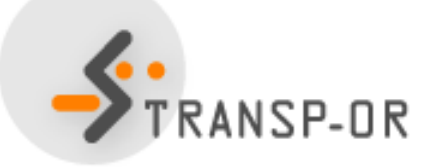

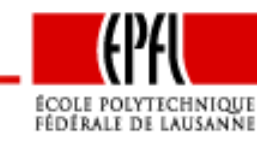

Let's assume that  $\beta_0=0.5$  and  $\beta_1=-0.1$ Let's consider the first observation:

- $T_C = 52.9$
- $\bullet$   $T_T = 4.4$
- Choice = transit

What's the probability given by the model that this individual indeedchooses *transit*?

$$
V_C = \beta_1 T_C = -5.29
$$
  
\n
$$
V_T = \beta_1 T_T + \beta_0 = 0.06
$$

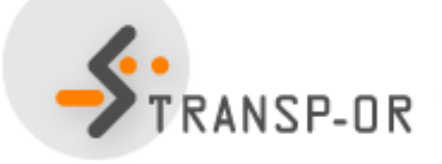

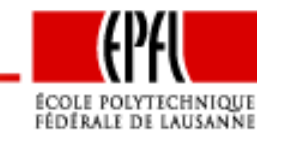

## **Back to the example**

$$
P(\text{transit}) = \frac{e^{V_T}}{e^{V_T} + e^{V_C}}
$$

$$
P(\text{transit}) = \frac{e^{0.06}}{e^{0.06} + e^{-5.29}} \approx 1
$$

The model almost perfectly predicts this observation

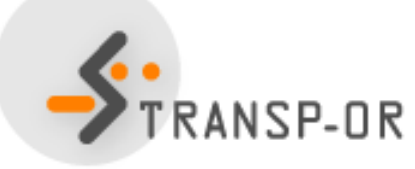

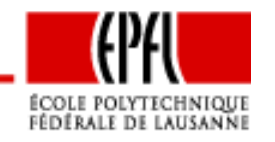

Binary choice – p. 24/64

Let's assume again that  $\beta_0=0.5$  and  $\beta_1=-0.1$ Let's consider the second observation:

- $T_C = 4.1$
- $T_T = 28.5$
- Choice = transit

What's the probability given by the model that this individual indeedchooses *transit*?

$$
V_C = \beta_1 T_C = -0.41
$$
  

$$
V_T = \beta_1 T_T + \beta_0 = -2.35
$$

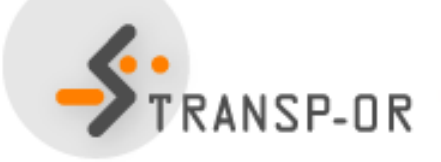

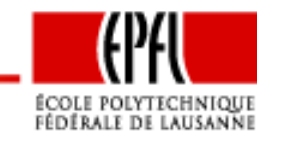

## **Back to the example**

$$
P(\text{transit}) = \frac{e^{V_T}}{e^{V_T} + e^{V_C}}
$$

$$
P(\text{transit}) = \frac{e^{-2.35}}{e^{-2.35} + e^{-0.41}} \approx 0.13
$$

The model does not correctly predict this observation

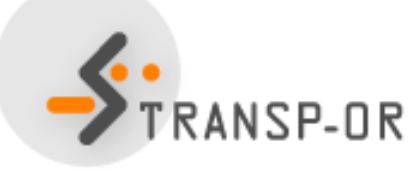

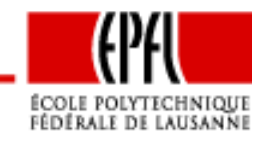

Binary choice – p. 26/64

The probability that the model reproduces both observations is

```
P_1(\mathsf{transit})P_2(\mathsf{transit}) = 0.13
```
The probability that the model reproduces all observations is

 $P_1(\mathsf{transit})P_2(\mathsf{transit})\ldots P_{21}(\mathsf{auto})=4.62 \; 10^{-4}$ 

In general

$$
\mathcal{L}^* = \prod_n \left( P_n(\textsf{auto})^{y_{\textsf{auto},n}} P_n(\textsf{transit})^{y_{\textsf{transit},n}} \right)
$$

where  $y_{j,n}$  is 1 if individual  $n$  has chosen alternative  $j$ , 0 otherwise

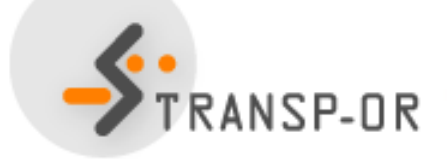

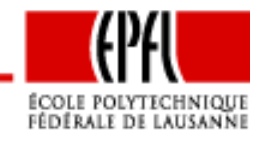

L∗ is called the likelihood of the sample for <sup>a</sup> given model. It is <sup>a</sup> probability.

We report this value for some values of  $\beta_0$  and  $\beta_1$ 

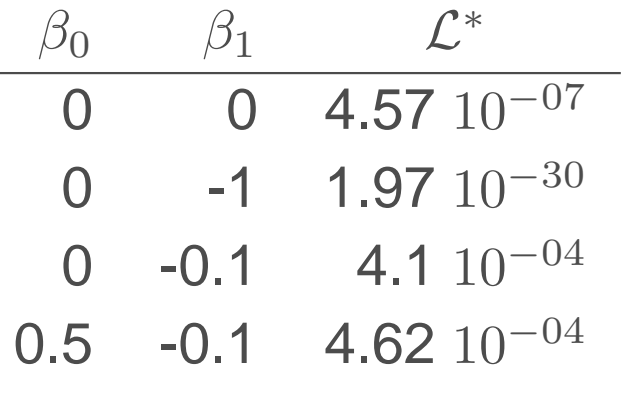

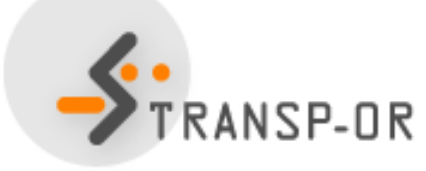

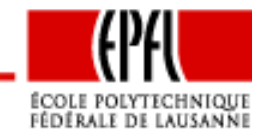

## **Back to the example**

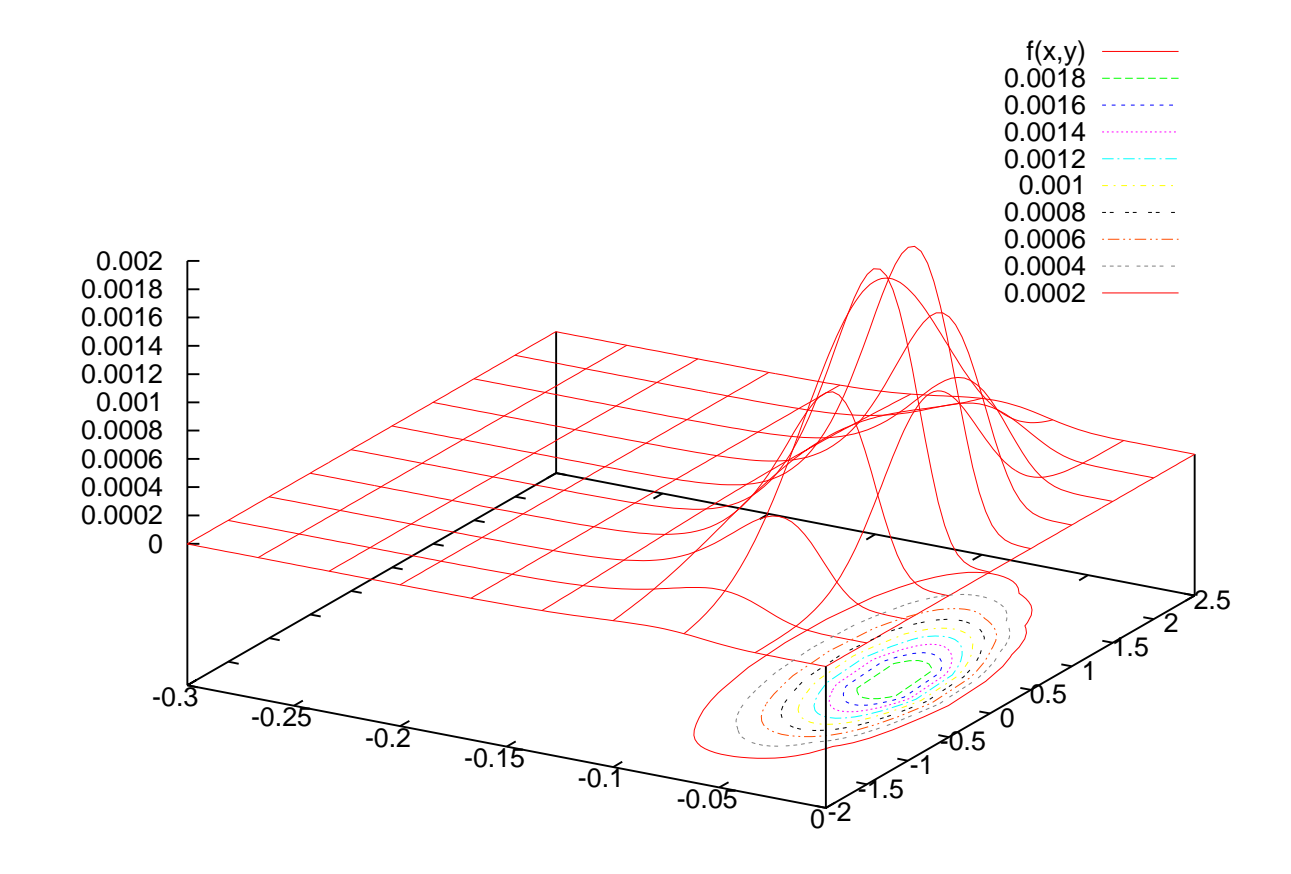

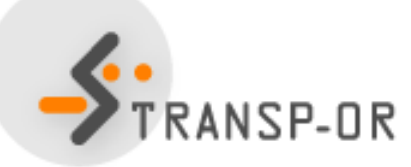

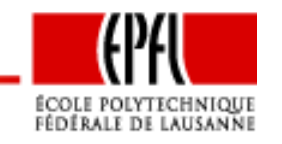

Binary choice – p. 29/64

## **Back to the example**

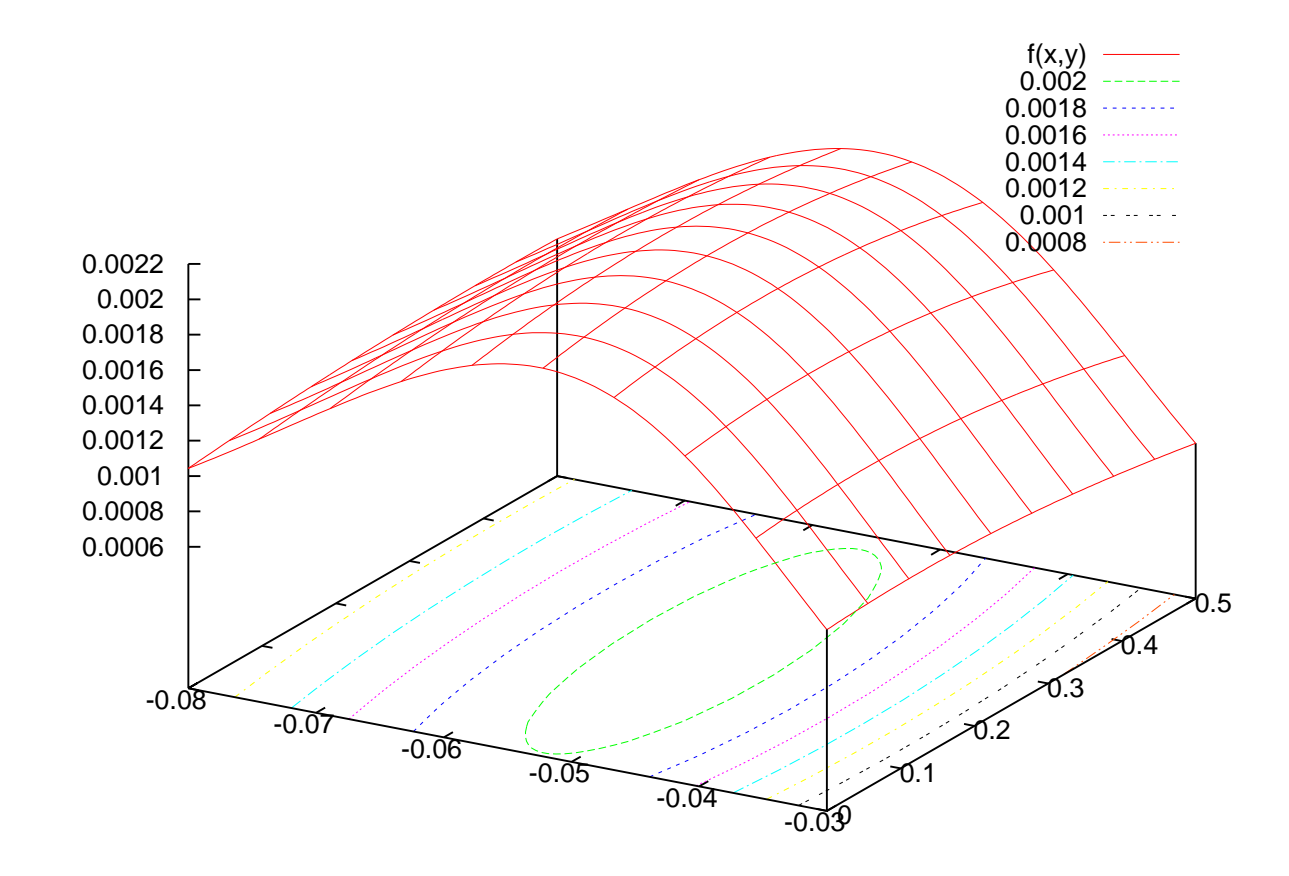

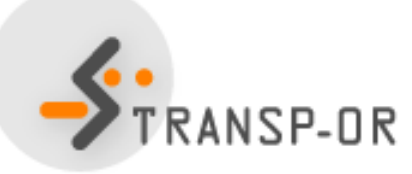

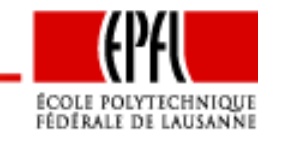

Binary choice – p. 30/64

$$
\max_{\beta} \prod_n \left(P_n(\textsf{auto})^{y_{\textsf{auto},n}} P_n(\textsf{transit})^{y_{\textsf{transit},n}}\right)
$$

Alternatively, we prefer to maximize the log-likelihood

$$
\max_{\beta} \ln \prod_n (P_n(\text{auto})^{y_{\text{auto},n}} P_n(\text{transit})^{y_{\text{transit},n}})
$$

$$
\max_{\beta} \sum_n \ln (y_{\text{auto},n} P_n(\text{auto}) + y_{\text{transit},n} P_n(\text{transit}))
$$

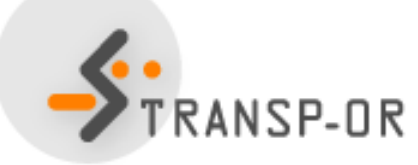

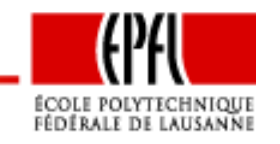

Binary choice – p. 31/64

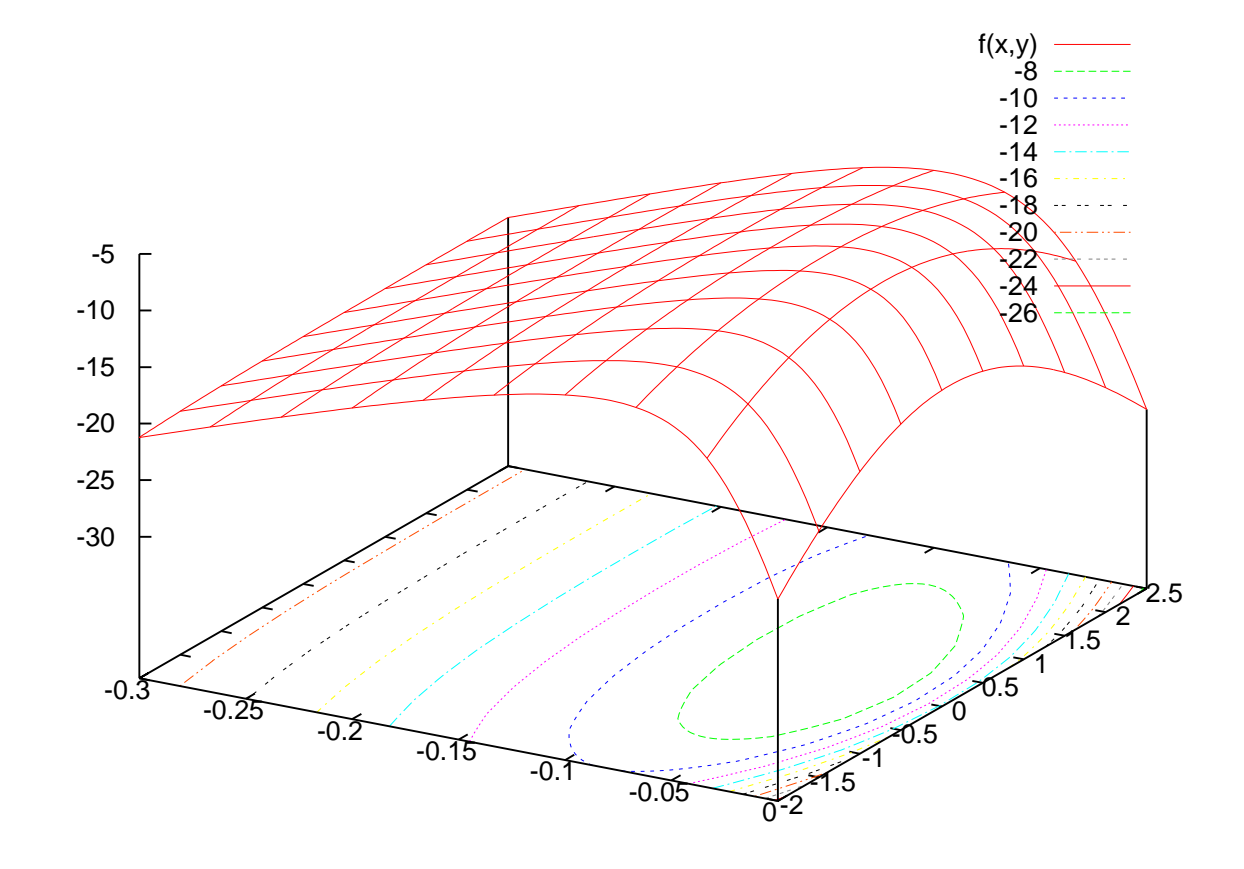

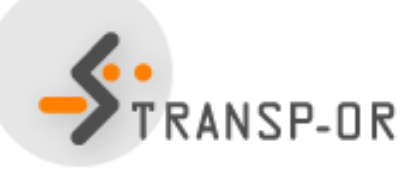

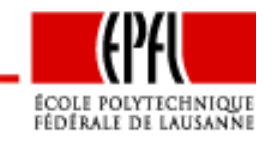

Binary choice – p. 32/64

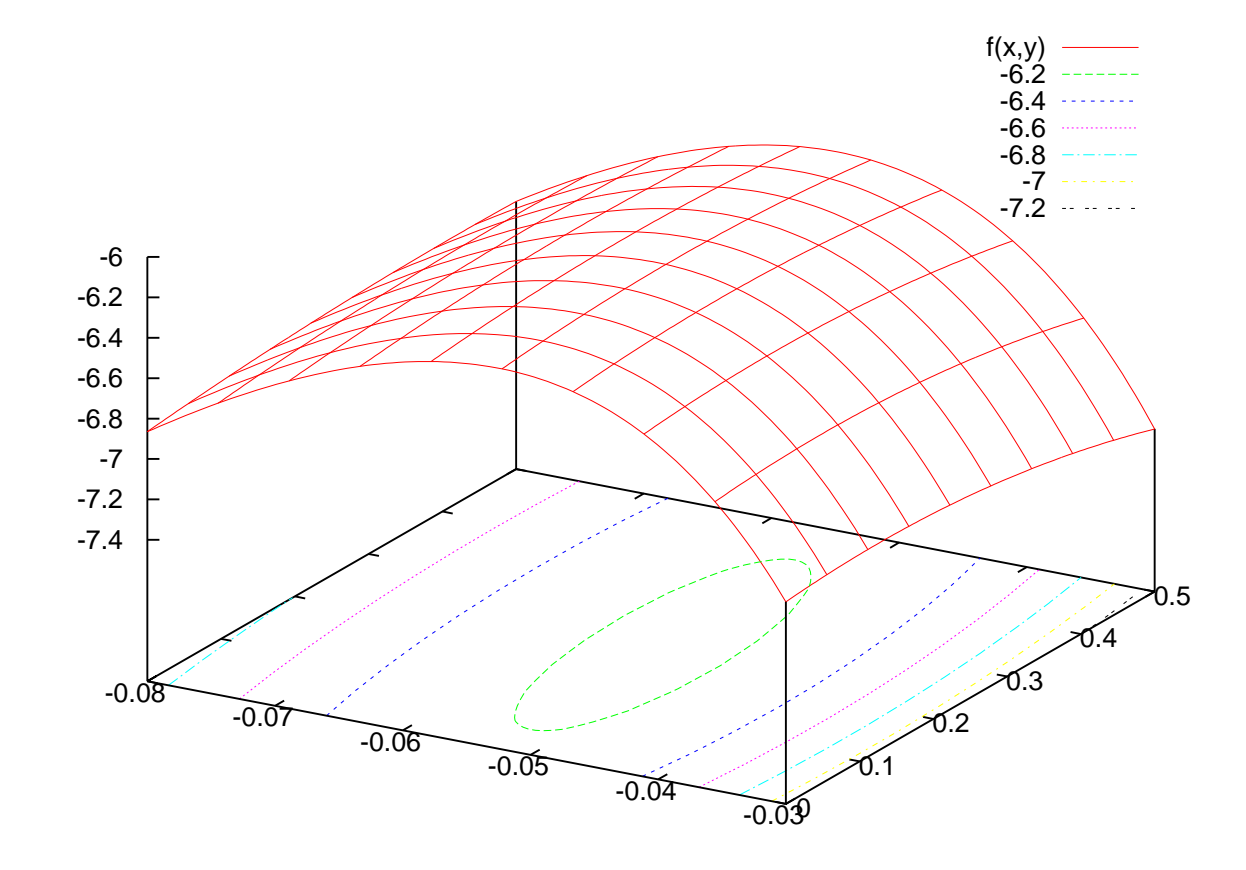

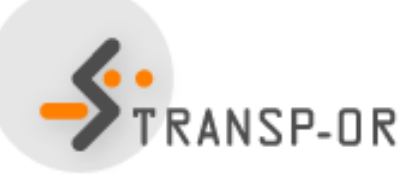

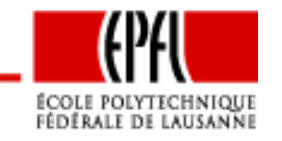

Binary choice – p. 33/64

In general, the likelihood of a sample composed of  $N$  observations<br>ie is

$$
\mathcal{L}^*(\beta_1, ..., \beta_K) = \prod_{n=1}^N P_n(1)^{y_{1n}} P_n(2)^{y_{2n}}
$$

where  $y_{1n}$  otherwise. We also have $_n$  is 1 if individual  $n$  has chosen alternative 1, and 0

$$
P_n(2) = 1 - P_n(1)
$$
 and  $y_{2n} = 1 - y_{1n}$ 

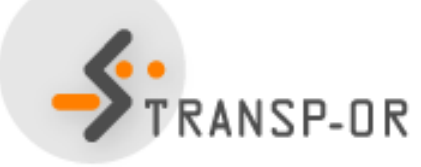

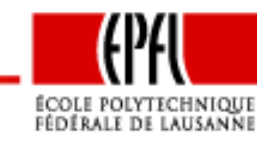

The log-likelihood is more convenient:

$$
\mathcal{L}(\beta_1, ..., \beta_K) = \sum_{n=1}^{N} (y_{1n} \log P_n(1) + y_{2n} \log P_n(2))
$$

Problem to solve

$$
\max_{\beta \in \mathbb{R}^K} \mathcal{L}(\beta)
$$

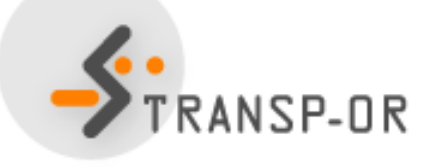

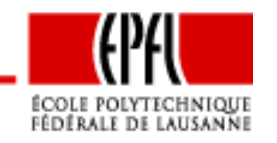

Binary choice – p. 35/64

- Iterative methods
- •Designed to identify <sup>a</sup> local maximum
- When the function is concave, <sup>a</sup> local maximum is also <sup>a</sup> global maximum
- •For binary logit, the log-likelihood is concave
- Use the derivatives of the objective function

Example: package CFSQP used in BIOGEME

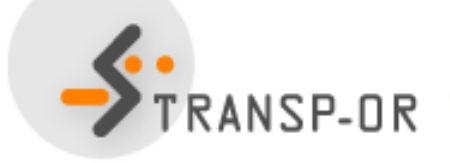

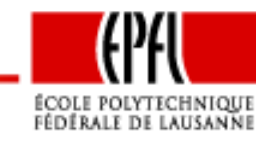

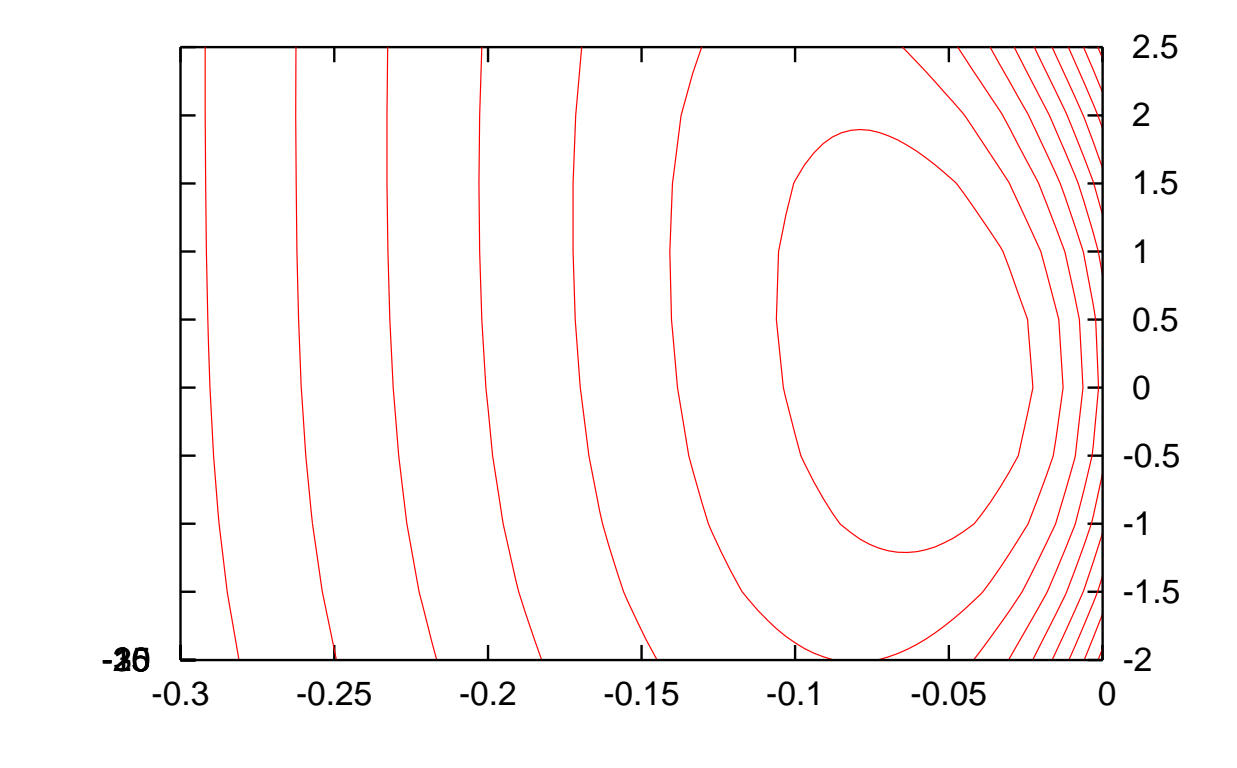

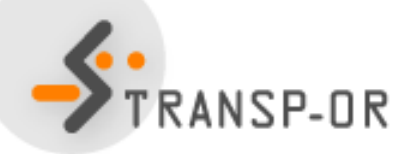

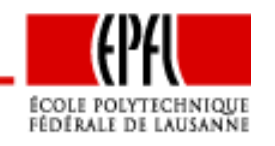

Binary choice – p. 37/64

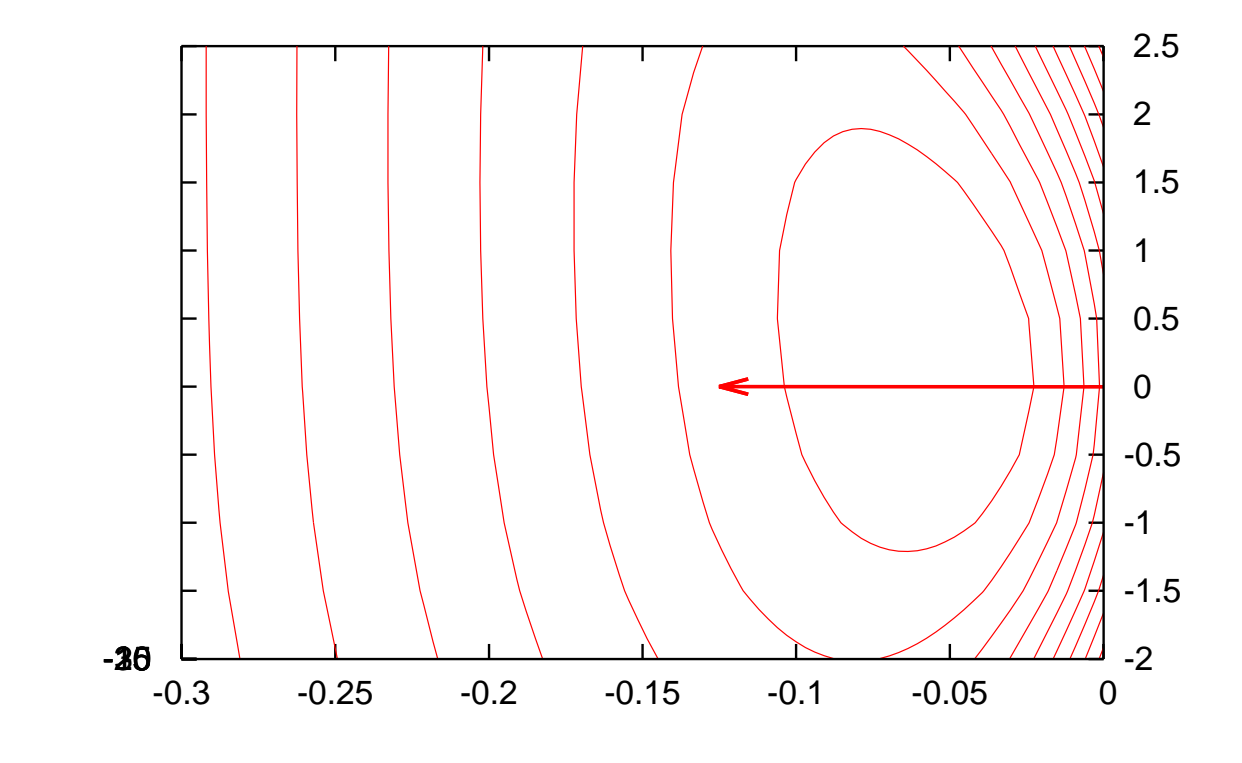

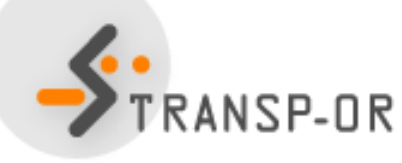

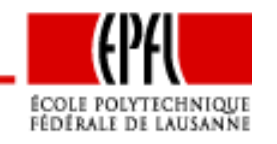

Binary choice – p. 38/64

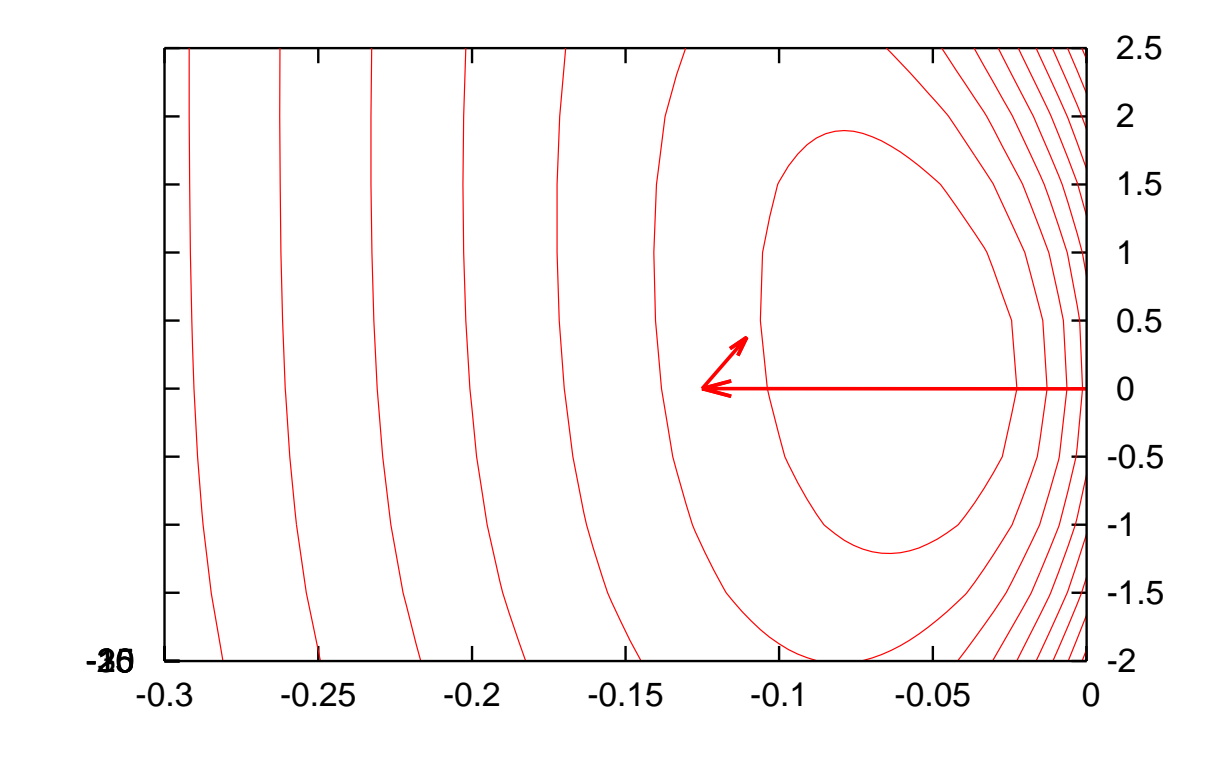

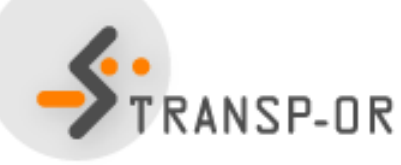

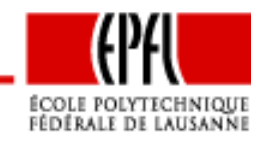

Binary choice – p. 39/64

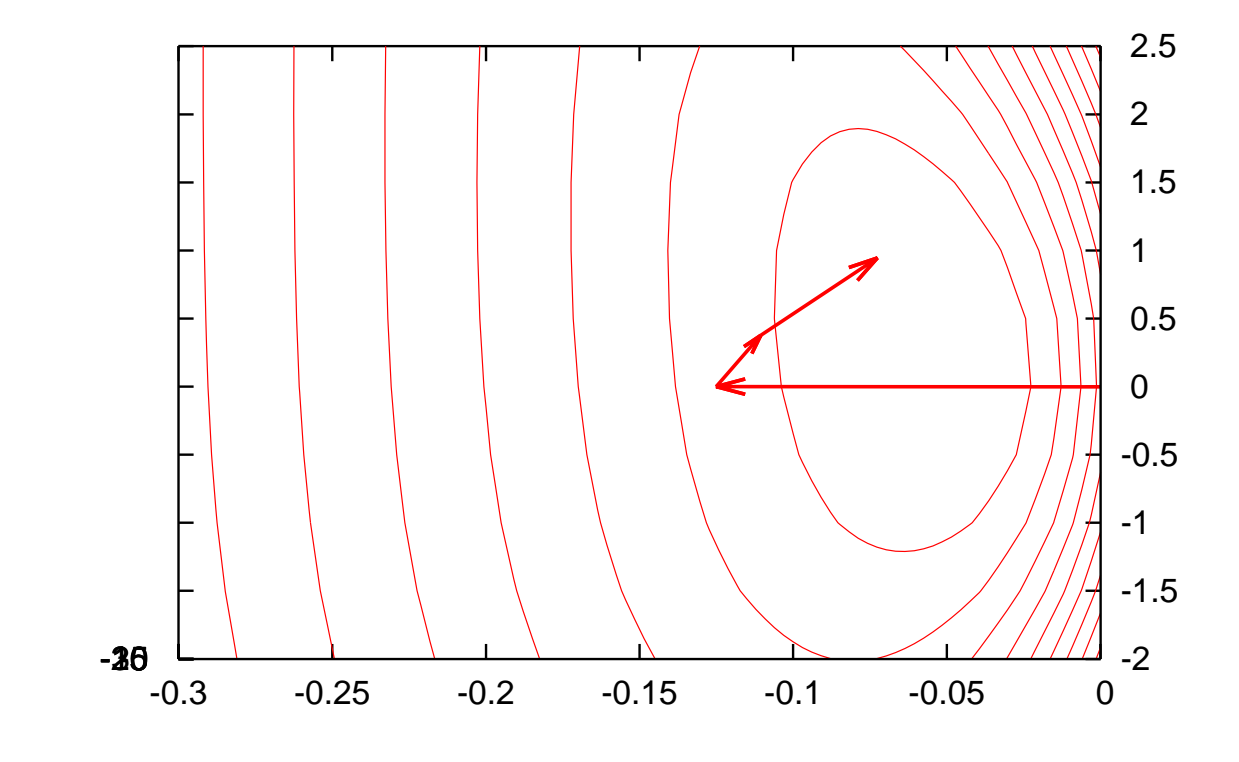

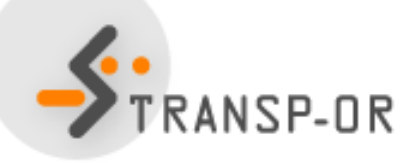

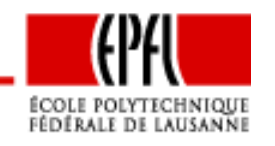

Binary choice – p. 40/64

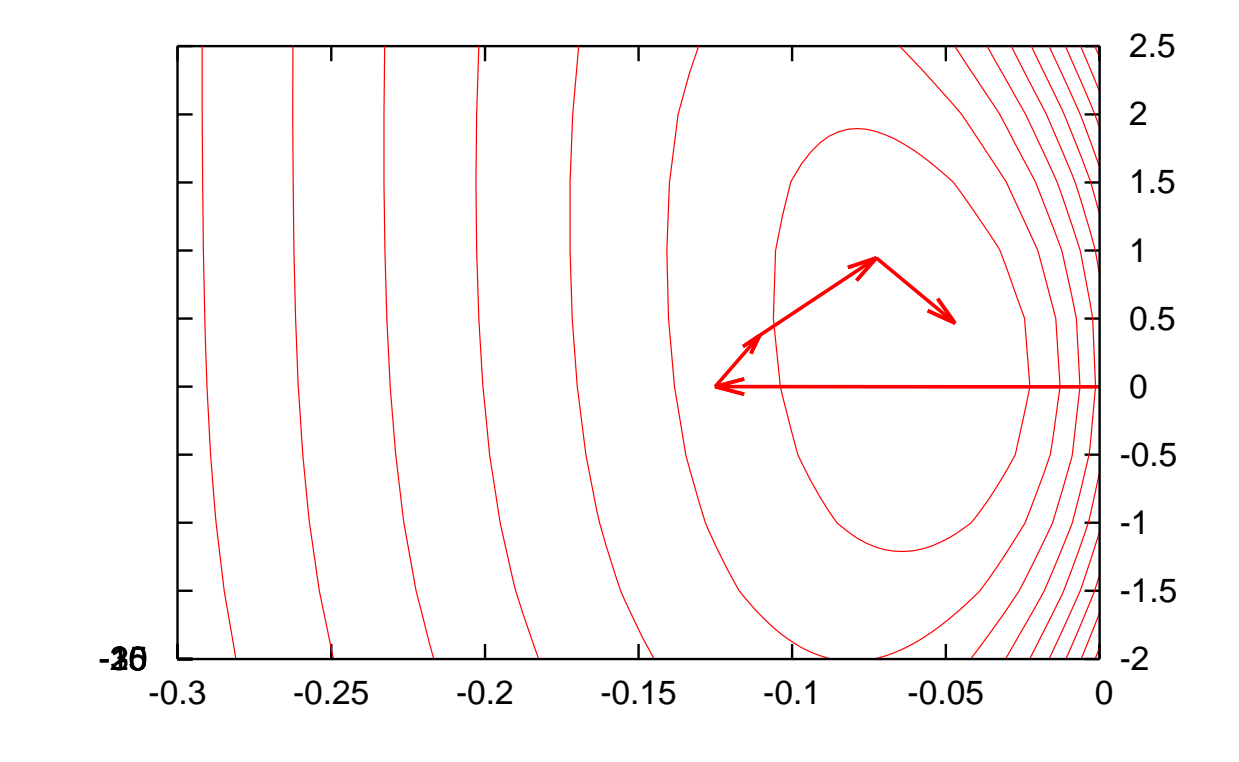

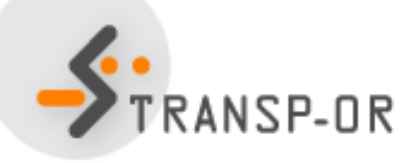

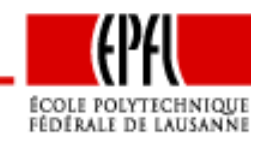

Binary choice – p. 41/64

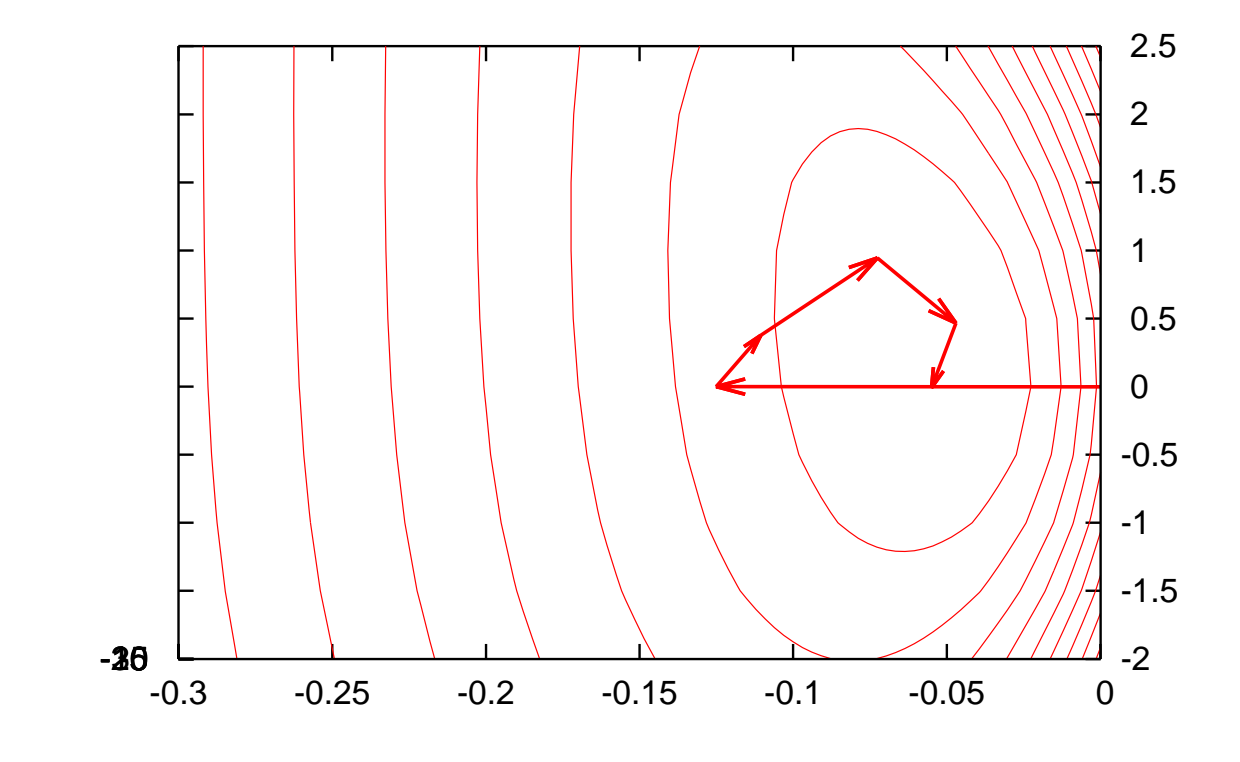

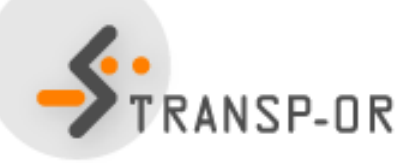

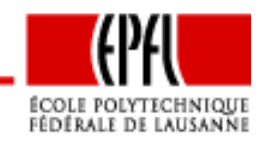

Binary choice – p. 42/64

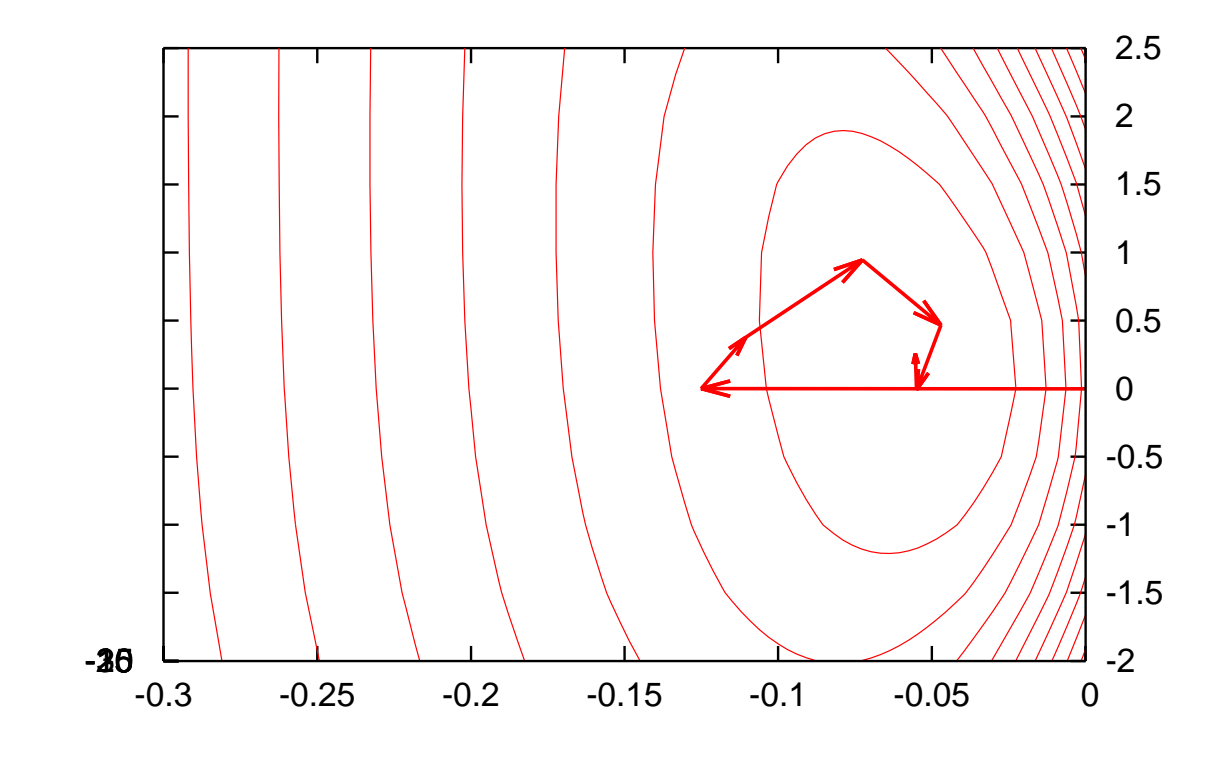

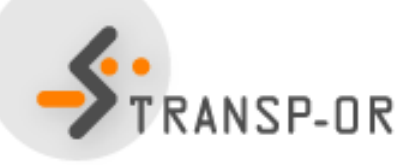

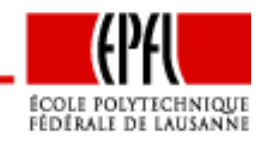

Binary choice – p. 43/64

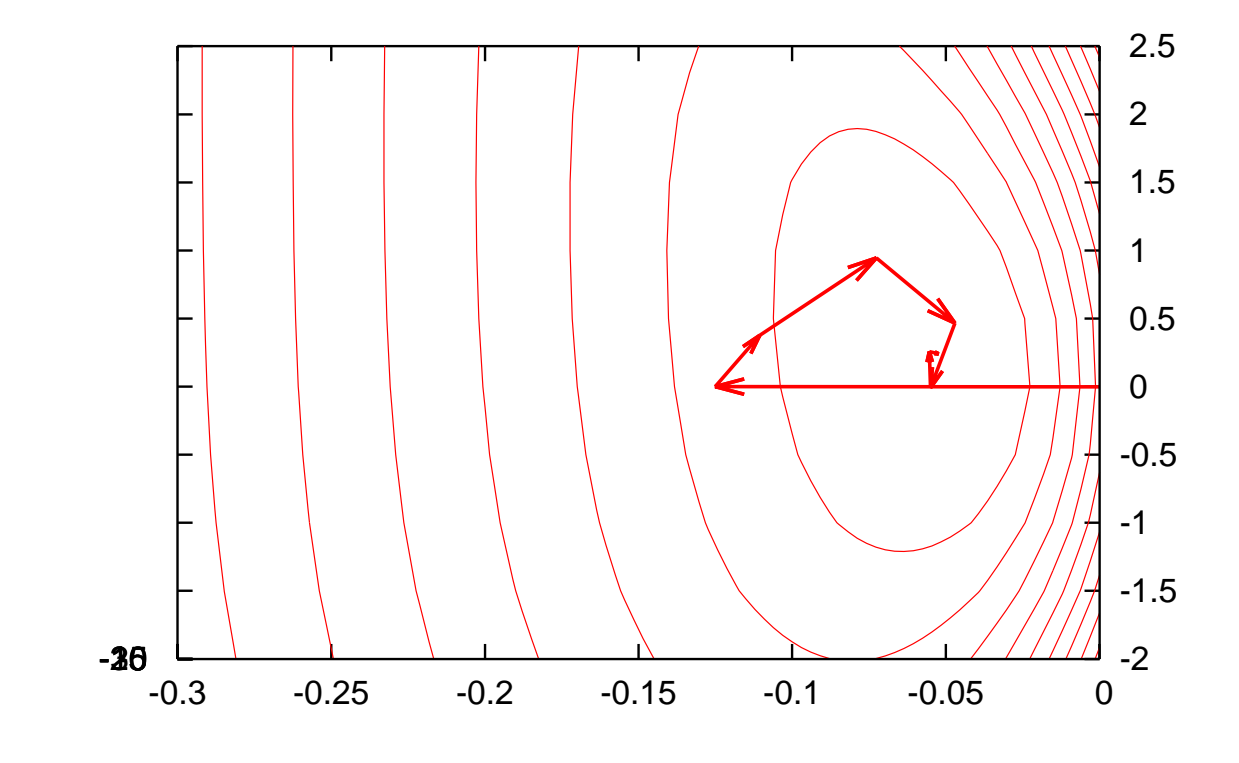

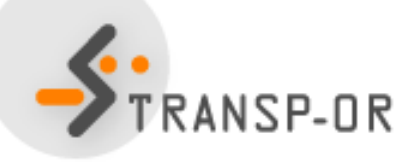

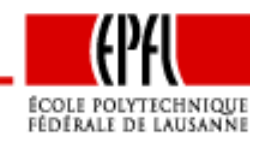

Binary choice – p. 44/64

Things to be aware of

• Iterative methods terminate when <sup>a</sup> given stopping criterion isverified, based on the fact that, if  $\beta^*$  is the optimum,

 $\nabla \mathcal{L}(\beta^*)=0$ 

Stopping criteria usually vary across optimization packages, which may produce slightly different solutions They are usually using <sup>a</sup> parameter defining the requiredprecision

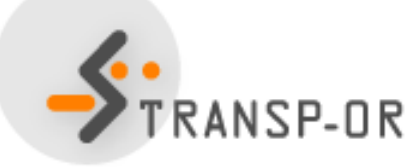

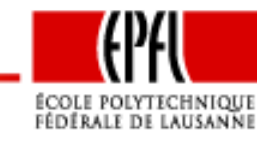

### Tests with CFSQP package within BIOGEME

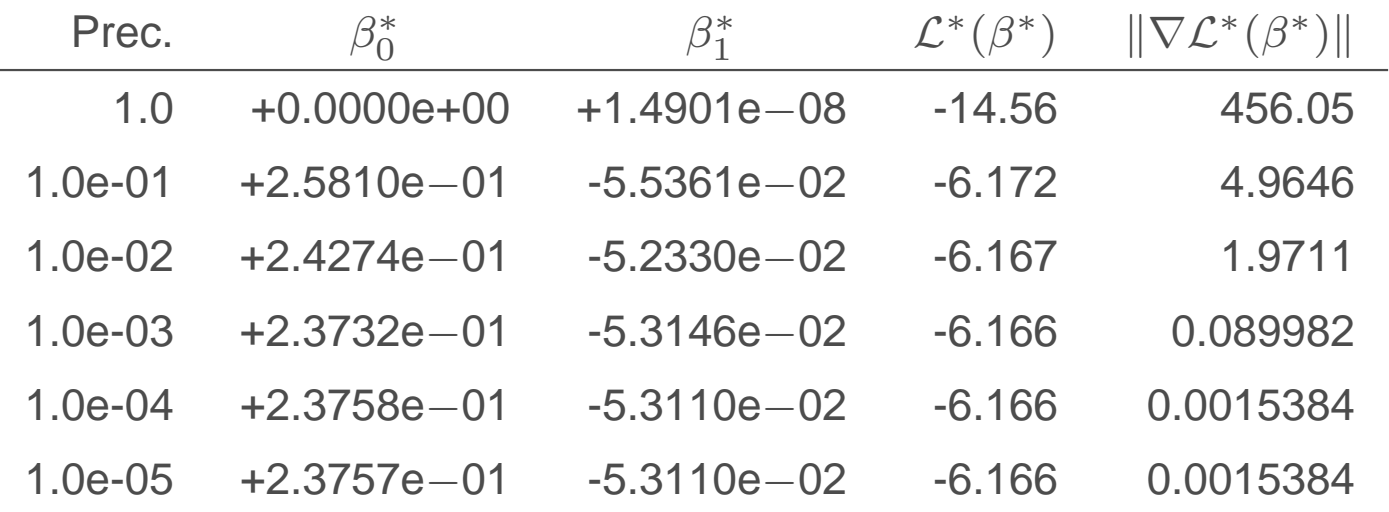

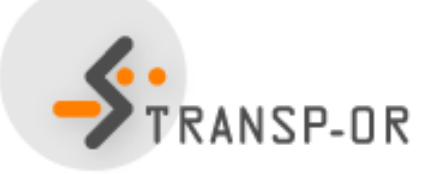

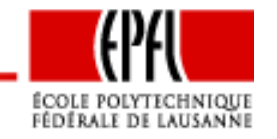

Binary choice – p. 46/64

Things to be aware of

• Most methods are sensitive to the conditioning of the problem.

A well-conditioned problem is <sup>a</sup> problem for which all parameters have almost the same magnitude

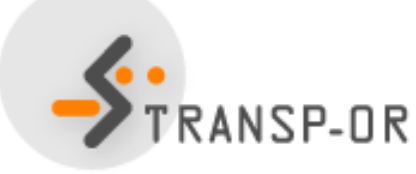

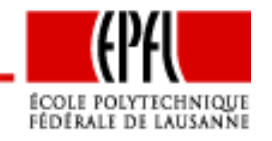

Binary choice – p. 47/64

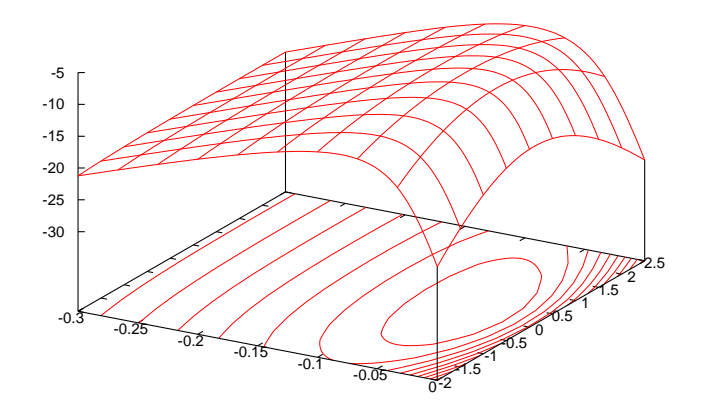

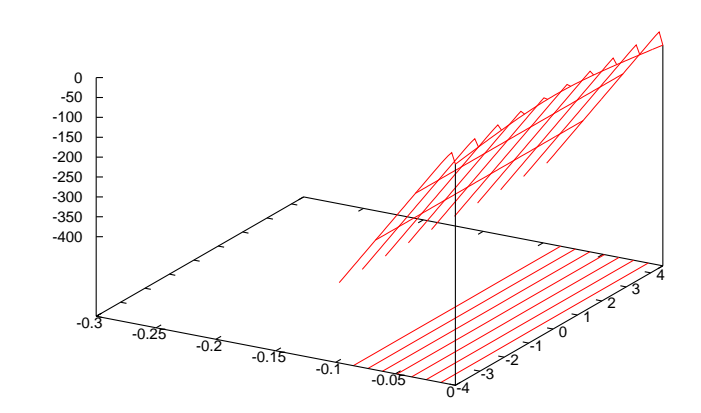

Time in min. Time in sec.

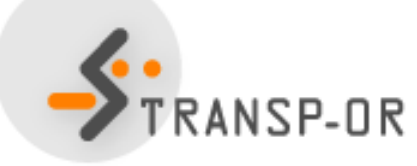

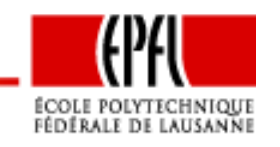

Binary choice – p. 48/64

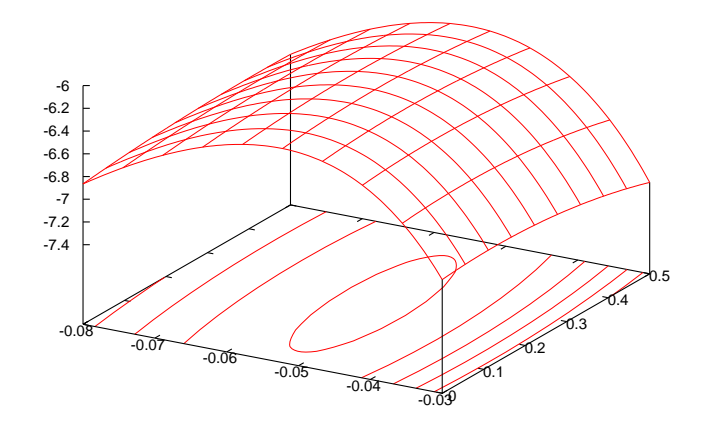

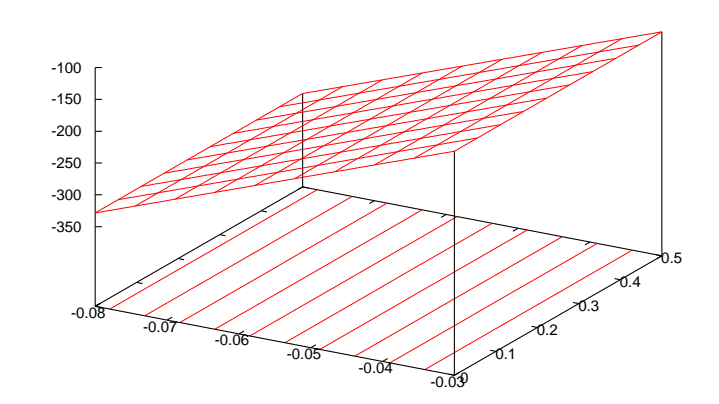

Time in min. Time in sec.

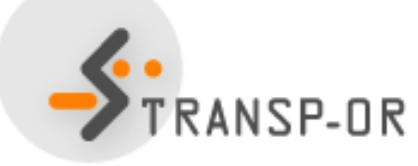

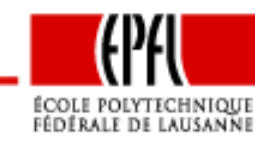

Binary choice – p. 49/64

Things to be aware of

• Convergence may be very slow or even fail if the model issingular

### A model is singular when some of its parameters are not identifiable

Example: all travel times are equal.

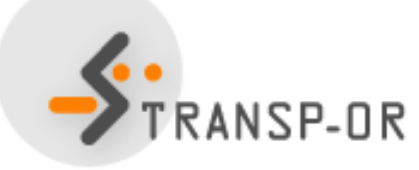

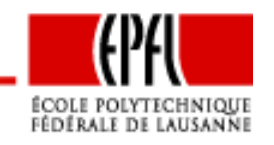

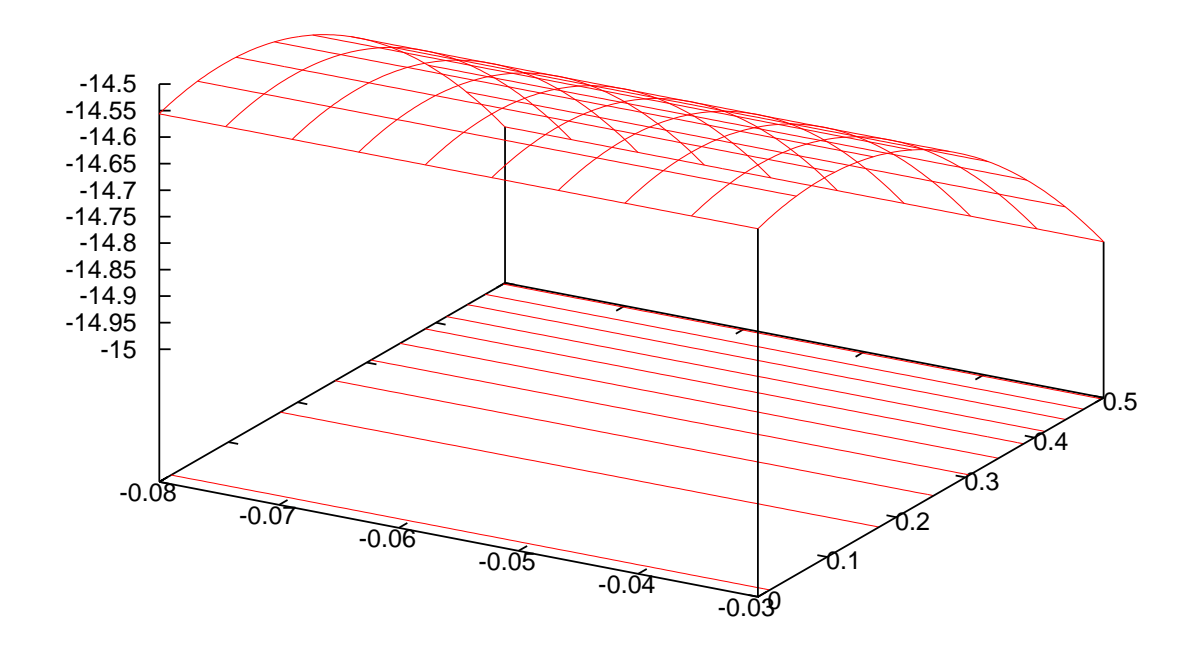

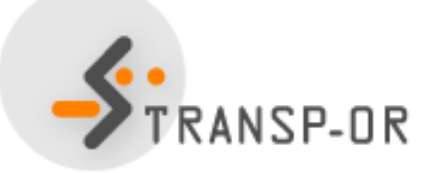

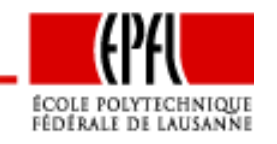

Binary choice – p. 51/64

$$
\max_{\beta \in \mathbb{R}^K} \mathcal{L}(\beta)
$$

Solution:  $\beta^*$  and  $\mathcal{L}(\beta^*$  Case study:  $\left( \begin{array}{c} \ast \\ \ast \end{array} \right)$ 

- $\begin{array}{c}\n\blacktriangleright & \beta_0^* \\
\end{array}$  $y_0^* = 0.2376$
- $\begin{array}{c}\n\blacktriangleright & \beta_1^* \\
\end{array}$  $_1^\ast=-0.0531$
- $\blacktriangleright$   $\mathcal{L}(\beta_0^*)$  $_{0}^{\ast},\beta_{1}^{\ast}$  1 $\binom{1}{1} =$ −6.166

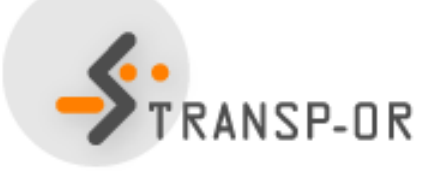

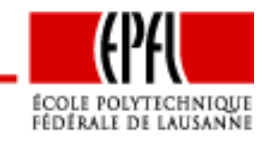

Information about the quality of the estimators. Let

$$
\nabla^{2}\mathcal{L}(\beta^{*}) = \begin{pmatrix} \frac{\partial^{2}\mathcal{L}}{\partial\beta_{1}^{2}} & \frac{\partial^{2}\mathcal{L}}{\partial\beta_{1}\partial\beta_{2}} & \cdots & \frac{\partial^{2}\mathcal{L}}{\partial\beta_{1}\partial\beta_{K}} \\ \frac{\partial^{2}\mathcal{L}}{\partial\beta_{2}\partial\beta_{1}} & \frac{\partial^{2}\mathcal{L}}{\partial\beta_{2}^{2}} & \cdots & \frac{\partial^{2}\mathcal{L}}{\partial\beta_{2}\partial\beta_{K}} \\ \vdots & \vdots & \ddots & \vdots \\ \frac{\partial^{2}\mathcal{L}}{\partial\beta_{K}\partial\beta_{1}} & \frac{\partial^{2}\mathcal{L}}{\partial\beta_{K}\partial\beta_{2}} & \cdots & \frac{\partial^{2}\mathcal{L}}{\partial\beta_{K}^{2}} \end{pmatrix}
$$

 $-\nabla^2$  ${}^2{\cal L}(\beta ^{*}$  $^{\ast})^{-1}$  is a consistent estimator of the variance-covariance matrix of the estimates

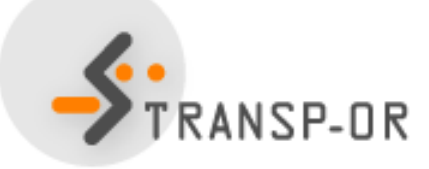

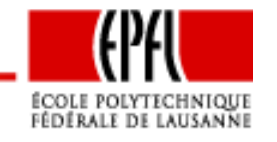

Binary choice – p. 53/64

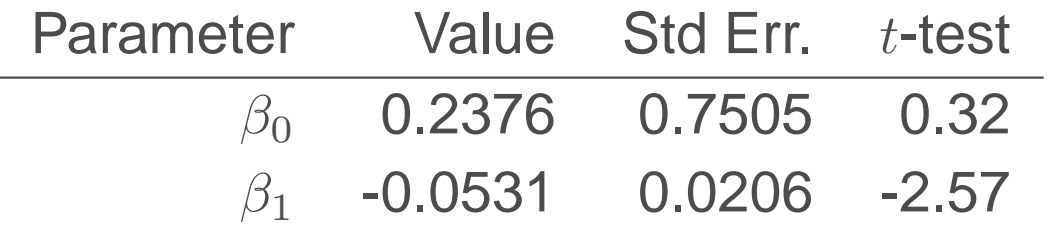

#### Summary statistics:

- $\blacktriangleright$   $\mathcal{L}(\beta^*)$  $^{*}) = -6.166$
- $\blacktriangleright$   $\mathcal{L}(0) = -14.556$
- $\rho -2(\mathcal{L}(0) \mathcal{L}(\beta^*)) = 16.780$
- $\rho^2 = 0.576, \bar{\rho}^2 = 0.439$

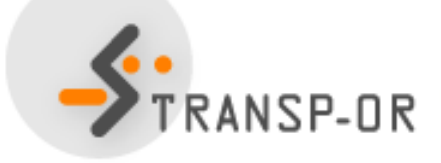

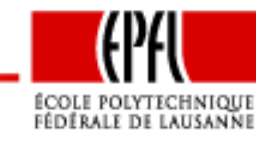

 $\mathcal{L}(0)$  is the sample log-likelihood with a trivial model where all parameters are zero, that is <sup>a</sup> model always predicting

$$
P(1|\{1,2\}) = P(2|\{1,2\}) = \frac{1}{2}
$$

$$
\mathcal{L}(0) = \log(\frac{1}{2^N}) = -N \log(2)
$$

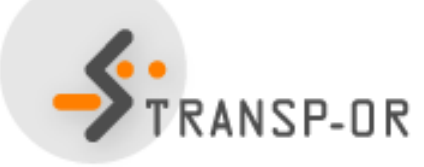

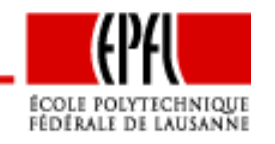

 $-2(\mathcal{L}(0)-\mathcal{L}(\beta^*))$  is the likelihood ratio.<br>Indeed Indeed,

$$
\log\left(\frac{\bar{\mathcal{L}}(0)}{\bar{\mathcal{L}}(\beta^*)}\right) = \log(\bar{\mathcal{L}}(0)) - \log(\bar{\mathcal{L}}(\beta^*)) = \mathcal{L}(0) - \mathcal{L}(\beta^*)
$$

 $-2(\mathcal{L}(0)-\mathcal{L}(\beta^*))$  is asymptotically distributed as  $\chi^2$  with  $K$  degrees<br>of freedem of freedom

Similar to the  $F$  test in regression models

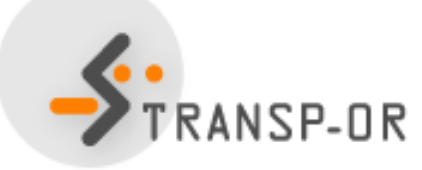

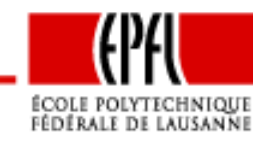

Binary choice – p. 56/64

## **Output of the estimation**

$$
\rho^2 = 1 - \frac{\mathcal{L}(\beta^*)}{\mathcal{L}(0)}
$$

### Similar to the  $R^2$  in regression models

$$
\bar{\rho}^2 = 1 - \frac{\mathcal{L}(\beta^*) - K}{\mathcal{L}(0)}
$$

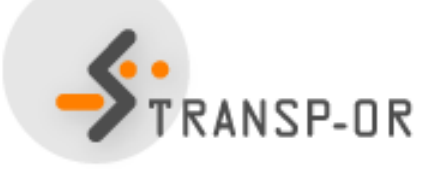

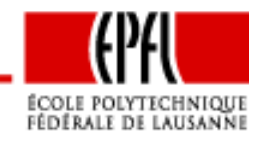

Binary choice – p. 57/64

# **Comparing models**

- •Arbitrary scale may be problematic when comparing models
- •• Binary probit:  $\sigma^2$  $i^2 = \text{Var}(\varepsilon_i - \varepsilon_j) = 1$
- •• Binary logit:  $\text{Var}(\varepsilon_i - \varepsilon_j) = \pi^2$  $^{2}/(3\mu)=\pi^{2}$  $^{2}/3$
- Var $(\alpha U) = \alpha^2$  Var  $(U)$ .
- Scaled logit coeff. are  $\pi/\sqrt{3}$  larger than scaled probit coeff.

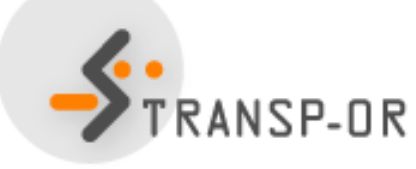

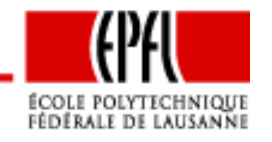

# **Comparing models**

### Same example ( $\pi/\sqrt{3}\approx 1.814)$

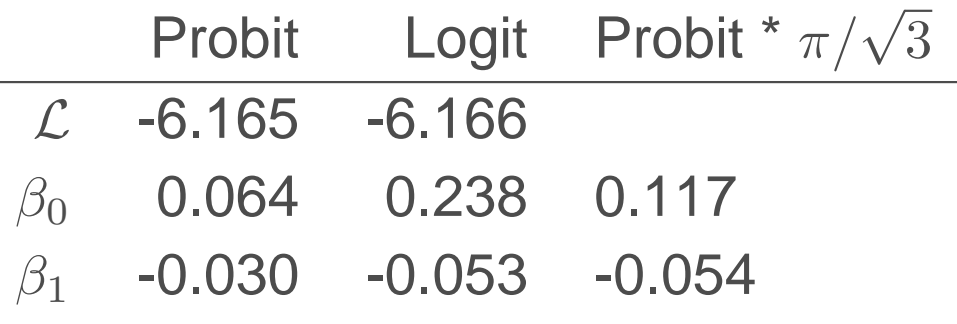

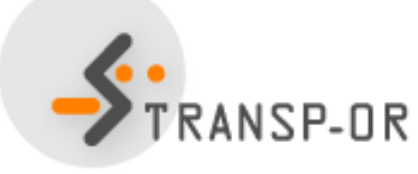

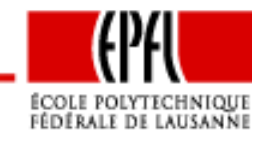

Binary choice – p. 59/64

# **Appendix**

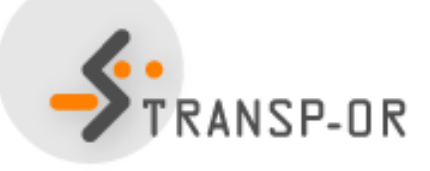

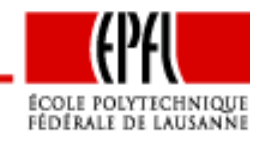

Binary choice – p. 60/64

- Let  $\mathcal{C}_n = \{i, j\}$
- Let  $y_{in}=1$  if  $i$  is chosen by  $n$ , 0 otherwise
- Let  $y_{jn} = 1$  if  $j$  is chosen by  $n$ , 0 otherwise
- Obviously,  $y_{in} = 1$  $-y_{jn}$
- Log-likelihood of the sample

$$
\sum_{n=1}^{N} \left( y_{in} \ln \frac{e^{V_{in}}}{e^{V_{in}} + e^{V_{jn}}} + y_{jn} \ln \frac{e^{V_{jn}}}{e^{V_{in}} + e^{V_{jn}}} \right)
$$

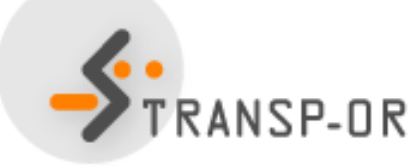

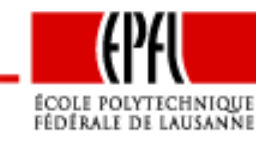

$$
P_n(i) = \frac{e^{V_{in}}}{e^{V_{in}} + e^{V_{jn}}}
$$

$$
\ln P_n(i) = V_{in} - \ln(e^{V_{in}} + e^{V_{jn}})
$$

$$
\frac{\partial \ln P_n(i)}{\partial V_{in}} = 1 - \frac{e^{V_{in}}}{e^{V_{in}} + e^{V_{jn}}} = 1 - P_n(i) = P_n(j)
$$

$$
\frac{\partial \ln P_n(i)}{\partial V_{jn}} = -\frac{e^{V_{jn}}}{e^{V_{in}} + e^{V_{jn}}} = -P_n(j)
$$

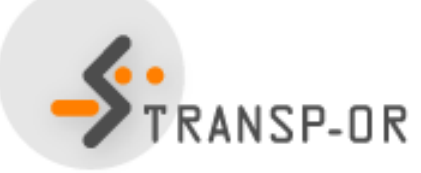

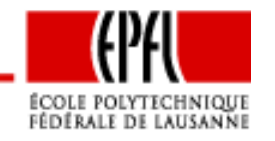

Binary choice – p. 62/64

$$
\frac{\partial \mathcal{L}}{\partial \theta} = \frac{\partial \mathcal{L}}{\partial V_{in}} \frac{\partial V_{in}}{\partial \theta} + \frac{\partial \mathcal{L}}{\partial V_{jn}} \frac{\partial V_{jn}}{\partial \theta}
$$

$$
\frac{\partial \mathcal{L}}{\partial V_{in}} = \sum_{n=1}^{N} \left( y_{in} \frac{\partial \ln P_n(i)}{\partial V_{in}} + y_{jn} \frac{\partial \ln P_n(j)}{\partial V_{in}} \right)
$$

$$
= \sum_{n=1}^{N} \left( y_{in} P_n(j) - y_{jn} P_n(i) \right)
$$

$$
= \sum_{n=1}^{N} \left( y_{in} (1 - P_n(i)) - (1 - y_{in}) P_n(i) \right)
$$

$$
= \sum_{n=1}^{N} \left( y_{in} - P_n(i) \right)
$$

$$
= -\sum_{n=1}^{N} \left( y_{jn} - P_n(j) \right)
$$

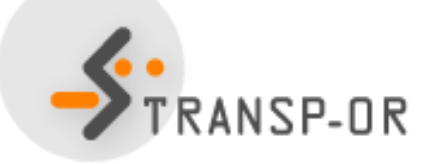

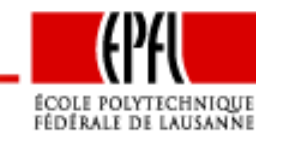

Binary choice – p. 63/64

$$
\frac{\partial \mathcal{L}}{\partial \theta} = \sum_{n=1}^{N} (y_{in} - P_n(i)) \frac{\partial V_{in}}{\partial \theta} + (y_{in} - P_n(j)) \frac{\partial V_{in}}{\partial \theta}
$$

$$
= \sum_{n=1}^{N} (y_{in} - P_n(i)) (\frac{\partial V_{in}}{\partial \theta} - \frac{\partial V_{in}}{\partial \theta})
$$

If  $V_{in}=$  $\sum_k \theta_k x_{ink},$  then

 $n=1$ 

$$
\frac{\partial \mathcal{L}}{\partial \theta_k} = \sum_{n=1}^{N} (y_{in} - P_n(i))(x_{ink} - x_{jnk})
$$

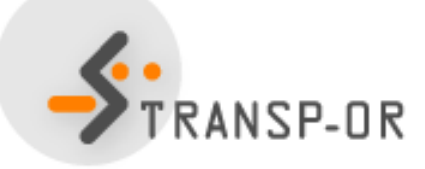

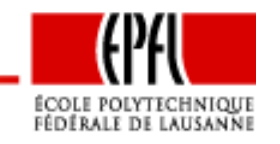